# **z/VSE XML Parser Interface Description**

Since VSE/ESA 2.7 there is a XML Parser implementation that enables you to parse and create XML documents (see [http://www.w3.org/XML/\)](http://www.w3.org/XML/) with your VSE programs. With APAR PQ78973 / PTF UQ81044 this function has been made available for VSE/ESA 2.6. Please make sure you have installed the latest service level, but at least PK18960 (VSE/ESA 2.6 and 2.7) or PK18932 (z/VSE 3.1) (see<http://www.ibm.com/systems/z/os/zvse/support/> connectors.html).

## *Overview*

The z/VSE XML Parser can be used in a CICS application as well as in a batch application. Since it is implemented in LE/C, it needs to be called from an LE conform program, or the LE environment must be set up prior to calling the XML Parser. In CICS you do not need to take care about that, since CICS does this for you (EXEC CICS LINK).

There are two types of XML Parser interfaces:

- a SAX (Simple API for XML, see [http://www.saxproject.org/\)](http://www.saxproject.org/) like interface that uses callback functions for each XML element. Due to the callback mechanism this interface is designed to work best with C programming language applications, but it can also be used by any LE enabled programming language.
- a DOM (Document Object Model, see [http://www.w3.org/DOM/\)](http://www.w3.org/DOM/) like interface that builds a tree representation of the XML data in memory. When running in batch this interface can be used by a LE conform program, when running in CICS it can be used by any kind of application since it uses an EXEC CICS LINK interface.

The XML Parser can also be used to create an XML data stream from a given tree representation in memory (DOM).

The XML Parser interface is defined in the C-Header files IESXMLPH.H and IESXMLAH.H in PRD1.BASE. IESXMLPH.H defines the SAX like interface; IESXMLAH.H defines the DOM like interface.

The XML Parser supports XML version 1.0. XML namespaces are not interpreted, but are kept as attributes.

The XML Parser assumes that the XML data has already been translated into an EBCDIC codepage that is equivalent to UTF-8. The XML Parser only supports single byte character sets like UTF-8; UTF-16 is not supported.

To use the XML Parser one or more simple calls has to be made from the user application to the XML Parser. The XML Parser is given by the following programs:

- IESXMLCA.PHASE CICS COMMAREA interface (DOM)
- IESXMLAP.PHASE Batch COMMAREA interface (DOM)
- IESXMLPR.OBJ Callback interface (SAX), linked to calling program
- IESXMLCT.PHASE Callback interface (internal)

### *DOM like interface*

When running in batch the phase IESXMLAP has to be fetched and a direct call to its entry point has to be performed (Dynamic call in COOL). When running in CICS a call is made by EXEC CICS LINK to program IESXMLCA. In both cases a parameter area (COMMAREA) is passed to the XML Parser containing all necessary parameters. In batch, a pointer to the parameter area is passed as argument, in CICS the parameter area is given by the COMMAREA. A return code is returned in R15 for batch and in RESP2 for CICS, and also in a field in the COMMAREA.

A typical code fragment for batch in C would look as follows:

```
#include "IESXMLAH.h" 
typedef int (*XMLAPI)(void *ca); 
{ 
  XMLAPI entrypoint; 
  struct _b2tcommarea b2t; 
   // setup the commarea (not shown here) 
   // Fetch the phase (for multiple calls, do that only the first time) 
 entrypoint = (XMLAPI)fetch("IESXMLAP");
   // call the parser 
  rc = entrypoint(&b2t); 
   // release the phase (when you no longer need it) 
  release((void(*)())entrypoint) 
 if (rc!=0) ... 
};
```
A typical code fragment for CICS in C would look as follows:

```
#include "IESXMLAH.h" 
{ 
  struct _b2tcommarea b2t; 
   // setup the (not shown here) 
   // call the parser 
  EXEC CICS LINK PROGRAM("IESXMLCA") 
                    COMMAREA(&b2t) LENGTH(sizeof(b2t)) 
                    RESP(rc) RESP2(rc2); 
 if (rc2!=0) ... 
}
```
The DOM like interface provides 3 functions:

- BUFFER2TREE Parse XML data and allocate a tree representation in memory
- TREE2BUFFER Create XML data from a tree representation in memory
- FREETREE Free a tree representation in memory (FREEVIS)

The FREETREE function must be used to free a tree that has been allocated by BUFFER2TREE. The XML Parser allocates the memory needed for the tree representations in larger junks. Since it is not known to the user how the parser spreads the data over the allocated memory, the FREETREE function must be used to free the whole tree representation.

For each of the 3 functions there is a COMMAREA format. Each of the 3 COMMAREAs starts with a field command, which specifies the function to be executed:

## **BUFFER2TREE:**

```
_Packed struct _b2tcommarea 
{ 
 unsigned int command; // (in) BUFFER2TREE function code (1) 
 void * xmlBuffer; // (in) buffer with XML data 
 unsigned int xmlBufferLen; // (in) buffer length 
 void * xmlTreeRoot; // (out) result tree 
 unsigned int errorCode; // (out) error code if any 
 unsigned int parserErrorCode; // (out) error code of parser if any 
 unsigned int errorLineNumber; // (out) line witch has an error 
 unsigned int lastCall; // (in) 1 if last part of XML data 
unsigned int options; \frac{1}{1} (in) parser options
 unsigned int pageSize; // (in) page size of pages allocated 
void * saveArea; \frac{1}{2} (in/out) save area, used internally
 char codepage[12]; // (in) EBCDIC codepage (optional) 
\} ;
```
The BUFFER2TREE function can be called multiple times if one XML document does not fit completely into a buffer or the application wants to process the XML data in smaller junks. The XML Parser saves the parsing state between the calls and therefore can continue to parse a XML documents with each call. Field saveArea is set by the parser to point to an internally used save area. It has to be passed to further calls when parsing XML data in smaller junks. For the first call to the parser, field saveArea can be set to 0.

The XML data to parse is supplied by a user allocated buffer in field xmlBuffer. Field xmlBufferLen specifies the length of the XML data to parse. If all data fits in the supplied buffer, field lastCall must be set to 1, if only a partial XML document fits into the buffer, lastCall must be set to 0 and the BUFFER2TREE functions has to be called several times, until the last part of the XML document has been reached (the application must then set lastCall to 1).

The field options allow specifying parser options:

- SKIP\_WSDATA 0x01 skip data witch contain white spaces only • SKIP\_PI 0x02 skip processing instructions
- SKIP DATA 0x04 skip all data
- SKIP\_CDATA 0x08 skip all CDATA elements

• SKIP\_COMMENT 0x10 skip comments

The field pageSize specifies the size of pages that are allocated when creating the tree representation. If running under CICS a minimum page size of 4KB is used. Specifying 0 causes each tree element to be allocated separately (not recommended). If large XML documents are being parsed, a larger page size decreases memory fragmentation and allocation overhead. Specifying a page size, that is too large, waists memory when small XML documents are parsed.

The field codepage specifies an EBCDIC codepage in LE ICONV format. It is used to handle XML entities and special characters.

On return, the fields errorCode, parserErrorCode and errorLineNumber are updated with return code information.

The errorCode field contains error codes for the certain function:

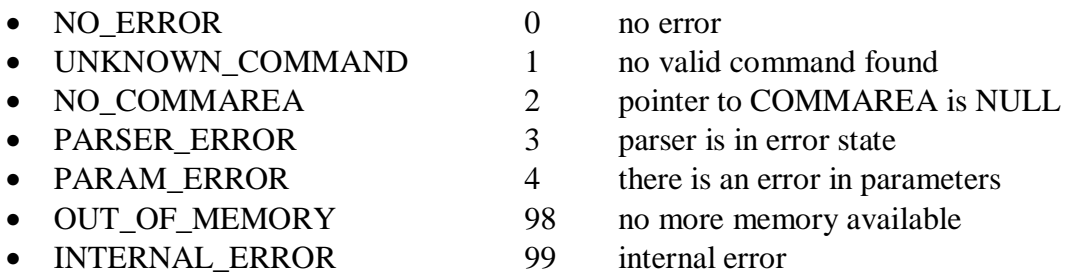

In case errorCode is set to PARSER\_ERROR, field parserErrorCode contains one of the following return codes, and field errorLineNumber contains the line number that causes the error:

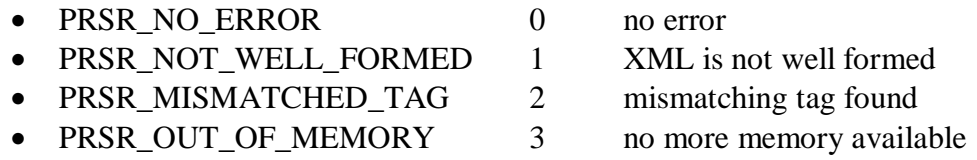

In case errorCode is set to NO\_ERROR (zero) and lastCall has been set to 1, the field xmlTreeRoot is set by the parser to point to the XML tree representation, starting with a tree root block (struct \_troot).

#### TREE2BUFFER:

```
_Packed struct _t2bcommarea
{ 
 unsigned int command; // (in) TREE2BUFFER function code (2) 
void *     userBuffer;     // (in) buffer allocated by user
 unsigned int userBufferLen; // (in) length of buffer 
 void * xmlTreeRoot; // (in) pointer to XML tree root 
 unsigned int userBufferEnd; // (out) the length of filled buffer 
unsigned int errorCode; \left| / \right| (out) error code if any
unsigned int lastCall; \frac{1}{1} (out) 1 if finished
void * saveArea; \frac{1}{2} (in/out) save area, used internally
 char codepage[12]; // (in) EBCDIC codepage (optional) 
\} ;
```
#### z/VSE XML Parser Interface Description

The TREE2BUFFER function can be called multiple times if the resulting XML document does not fit completely into a buffer or the application wants to process the XML data in smaller junks. The XML Generator saves the XML creation state between the calls and therefore can continue to generate a XML document with each call. Field saveArea is set by the generator to point to an internally used save area. It has to be passed to further calls when creating XML data in smaller junks. For the first call to the parser, field saveArea can be set to  $0$ .

The XML tree representation that is to be used to create a XML data stream is supplied in field xmlTreeRoot. The tree must start with a tree root block (struct \_troot). It can be allocated by the calling application, or it could have been created by the BUFFER2TREE function.

The resulting XML data stream is created into a user supplied buffer. The buffer is specified in field userBuffer and its length is specified in field userBufferLen. The XML generator fills this buffer up to the specified length. On return field userBufferEnd specifies the number of bytes used. In case the resulting XML data stream does not fit into the supplied buffer, field lastCall is set to 0 by the generator. The caller has to allocate a second buffer or process the buffer to free it, and call the XML Generator again. The generator will then continue to generate XML data and fill the buffer. The generation is completed if field lastCall is set to 1 on return.

The field codepage specifies an EBCDIC codepage in LE ICONV format. It is used to handle XML entities and special characters.

On return the field errorCode is updates with return code information.

- NO ERROR 0 no error
- 
- 
- 
- 
- 
- INTERNAL ERROR 99 internal error
- UNKNOWN COMMAND 1 no valid command found • NO COMMAREA 2 pointer to COMMAREA is NULL • PARSER ERROR 3 parser is in error state • PARAM\_ERROR 4 there is an error in parameters • OUT OF MEMORY 98 no more memory available
	-

## **FREETREE:**

```
_Packed struct _ftcommarea 
{ 
unsigned int command; \frac{1}{10} (in) FREETREE function code (3)
void *               xmlTreeRoot;     // (in) the xml tree to free
char errorCode; // (out) error code
};
```
The FREETREE function must be used to free (FREEVIS) a tree that was allocated by the BUFFER2TREE function. Since the BUFFER2REE function allocates the storage needed for the tree representation in larger junks, only the FREETREE function knows how to free the storage.

Field xmlTreeRoot specifies the tree to free. The FREETREE function does not rely on the linkage between the XML tree blocks. This means the application can modify the tree by adding nodes or modifying the linkage between the nodes. However the FREETREE function only frees these parts of the tree that has been allocated by the BUFFER2TREE function. If an application allocates additional nodes, the application must free them separately.

On return the field errorCode is updates with return code information.

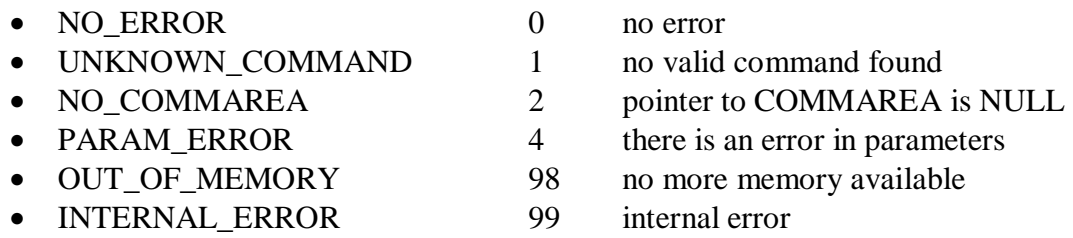

### **Structures used to build a XML tree in memory**

The XML tree representation is built in memory using the following control blocks. All strings used in the tree are null terminated (C-string), but the length belonging to it specifies the number of bytes excluding the terminating NULL.

```
_Packed struct _troot // tree root 
{ 
 char * doctype; // the DOCTYPE of XML document 
unsigned int doctypelen; \frac{1}{2} length of DOCTYPE
 struct _node * rootnode; // points to the root node 
 struct _page * pageroot; // internal area, do not modify 
}; 
_Packed struct _node // a XML node 
{ 
 struct _node * parent; // the parent node of this node 
 struct _node * sibling; // the sibling of this node 
 struct _node * child; // the child of this node 
 struct _attribut *atts; // for START tags: the attributes 
char * data; \sqrt{2} the tag name
unsigned int datalen; \frac{1}{10} tag name length
unsigned int tagtype; \frac{1}{2} type of tag
}; 
// node types used in struct _node 
#define N_START 1 // start node 
#define N_PI 2 // processing instruction 
#define N_DATA 3 // DATA 
#define N_CDATA 4 // CDATA 
#define N_COMMENT 5 // a comment 
#define N_ROOTNODE 6 // root node 
_Packed struct _attribut // a XML attribute 
{ 
char * attname; // attribute name
unsigned int anlen; \frac{1}{2} // length of attribute name
char * attvalue; // attribute value
unsigned int avlen; \frac{1}{2} avec \frac{1}{2} length of attribute value
void * mextatt; \frac{1}{2} next attribute or NULL
};
```
## **Sample how an XML tree is build in memory:**

```
<MyXML> 
   <Node1 /> 
   <Node2 att1="val1" att2="val2"> 
     <Node4></Node4> 
   </Node2> 
   <Node3 /> 
</MyXML>
```
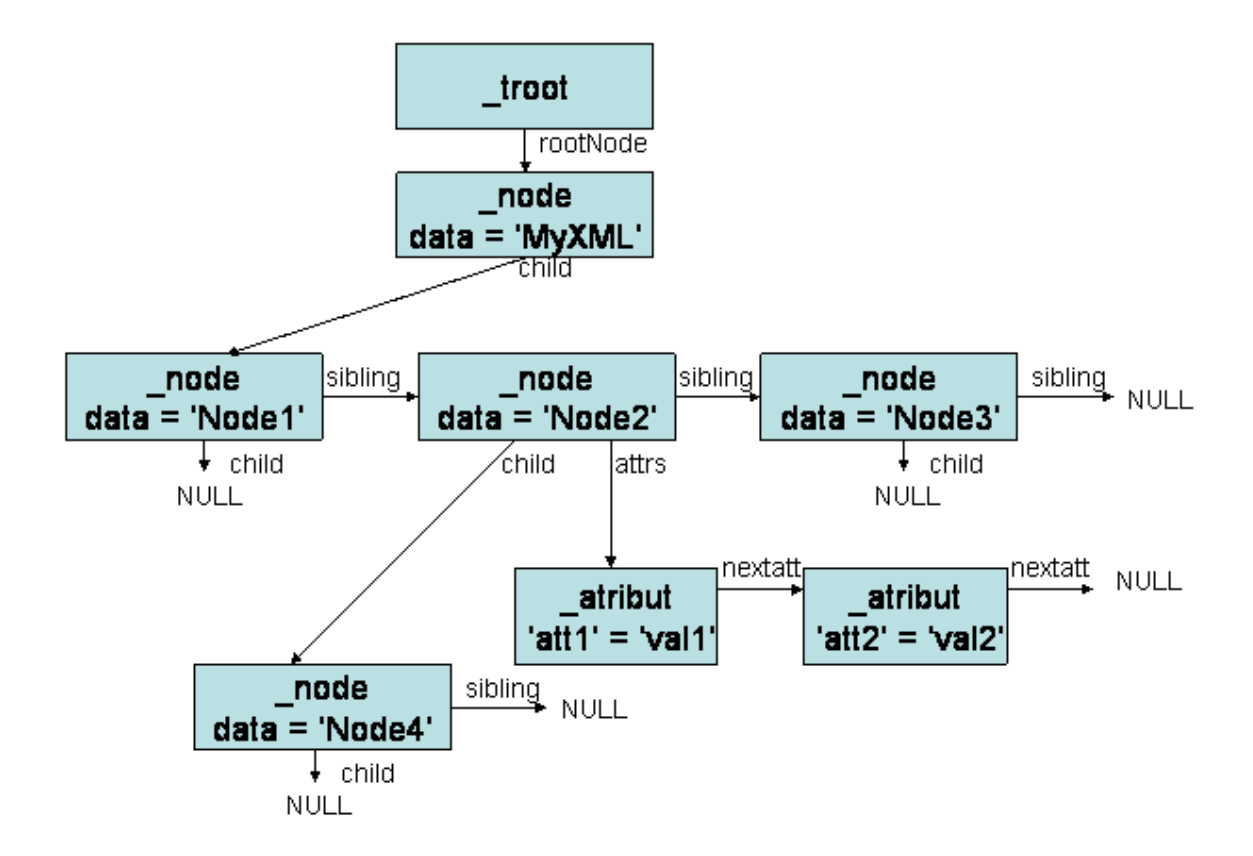

### **Sample how to parse an XML document in pseudo code:**

Assume you have an XML document in a memory area named "buffer". The length of the XML document is given by a variable called "bufferlen":

```
/* Parse the XML document */ 
command = 1 = 1 (= BUFFER2TREE)xmlBuffer = Addr(buffer) 
xmlBufferLen = bufferlen 
xmlTreeRoot = NULL 
errorCode = 0 
parserErrorCode = 0
errorLineNumber = 0
lastCall = 1
options = '13'X (SKIP_WSDATA + SKIP_PI + SKIP_COMMENT) 
pageSize = 0 (use default page size) 
saveArea = NULL
codepage = 'IBM-1047'Call 'IESXMLAP' (or 'IESXMLCA' in CICS) 
If errorCode <> 0 then 
 Print 'errorCode = ' + errorCode 
 Print 'parserErrorCode = ' + parserErrorCode 
 Print 'errorLineNumber = ' + errorLineNumber 
End 
Else 
  /* Look at the XML nodes in the tree */ 
 TreeRoot = xmlTreeRoot
 RootNode = TreeRoot-> rootnode 
 FirstChild = RootNode->child 
 SecondChild = FirstChild->sibling 
 Print 'Root = ' + RootNode->data(1:RootNode->datalen) 
Print '1^{st} Child = ' + FirstChild->data(1: FirstChild->datalen)
  Print '2nd Child = ' + SecondChild->data(1: SecondChild->datalen) 
End 
/* Free the tree */ 
Command = 3 (FREETREE)
xmlTreeRoot = xmlTreeRoot (from BUFFER2TREE commarea) 
errorCode = 0 
Call 'IESXMLAP' (or 'IESXMLCA' in CICS)
```
## *SAX like interface*

To use the SAX like interface the IBM provided object IESXMLPR has to be linked to the calling application. The IESXMLPR object provides entry points for the following functions. Please see C header file IESXMLPH.h in PRD1.BASE for details.

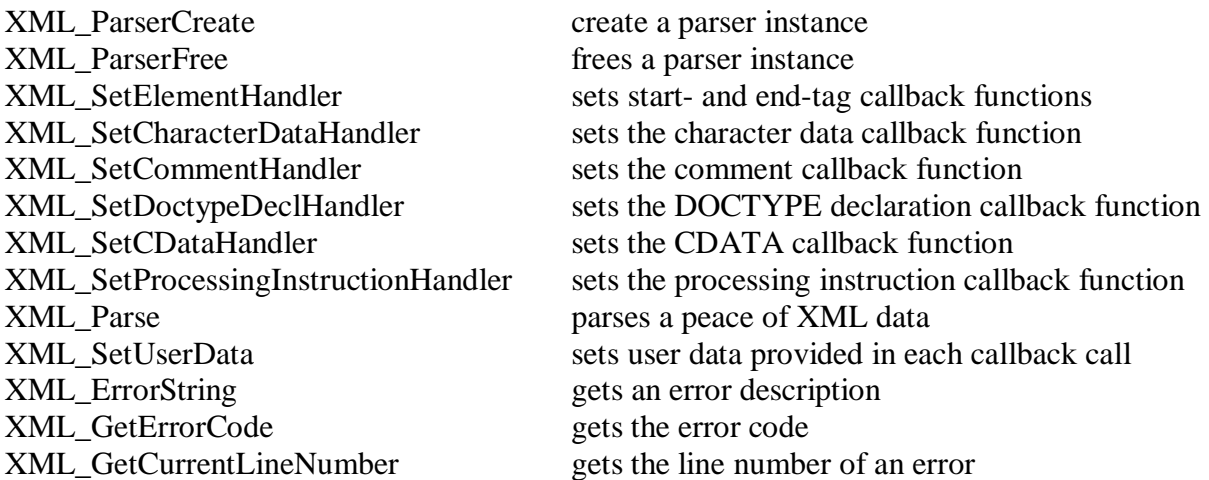

The SAX like parser calls user implemented callback functions for each kind of tag found in the XML data. The callback function may then process the tag or data.

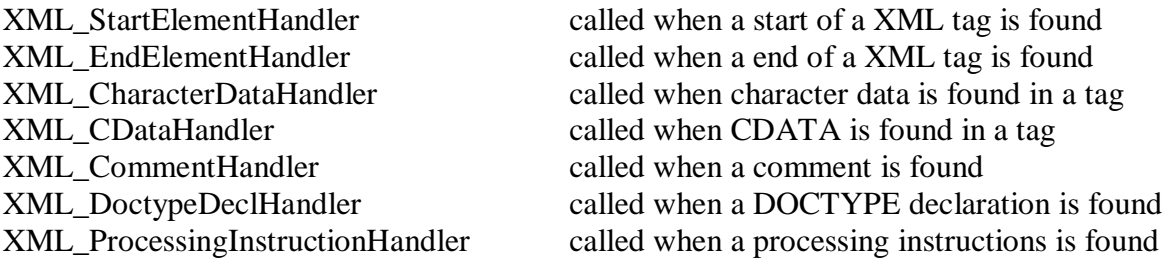

**NOTE**: Since APAR PQ97187 the callback function pointers provided to the XML\_SetxxxHandler must be pointers returned by the C/LE function fetchep. This must be done because the pointers are provided to the IESXMLCT phase.

# *Appendix A – Parameter area definitions in Assembler*

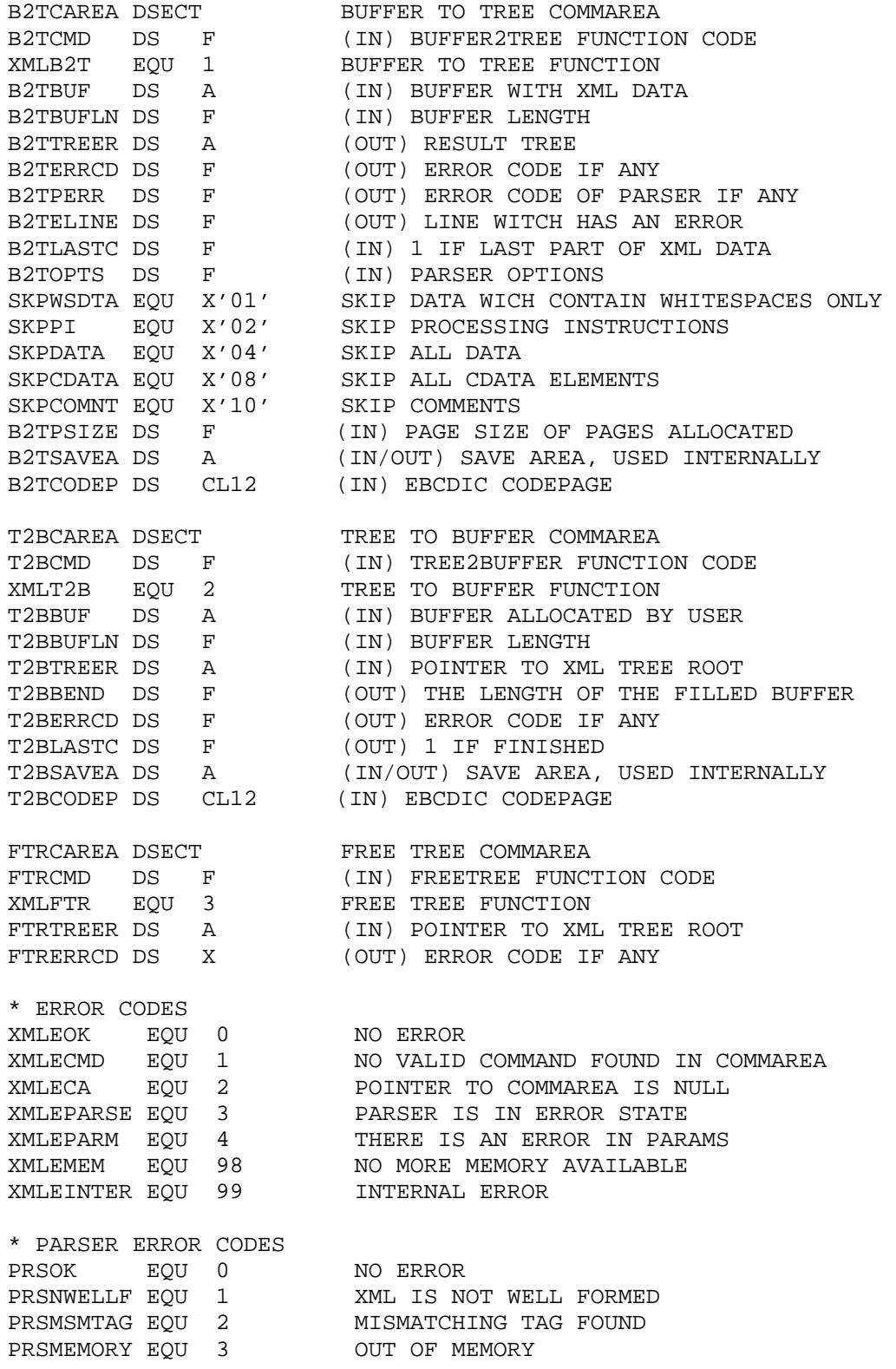

## z/VSE XML Parser Interface Description

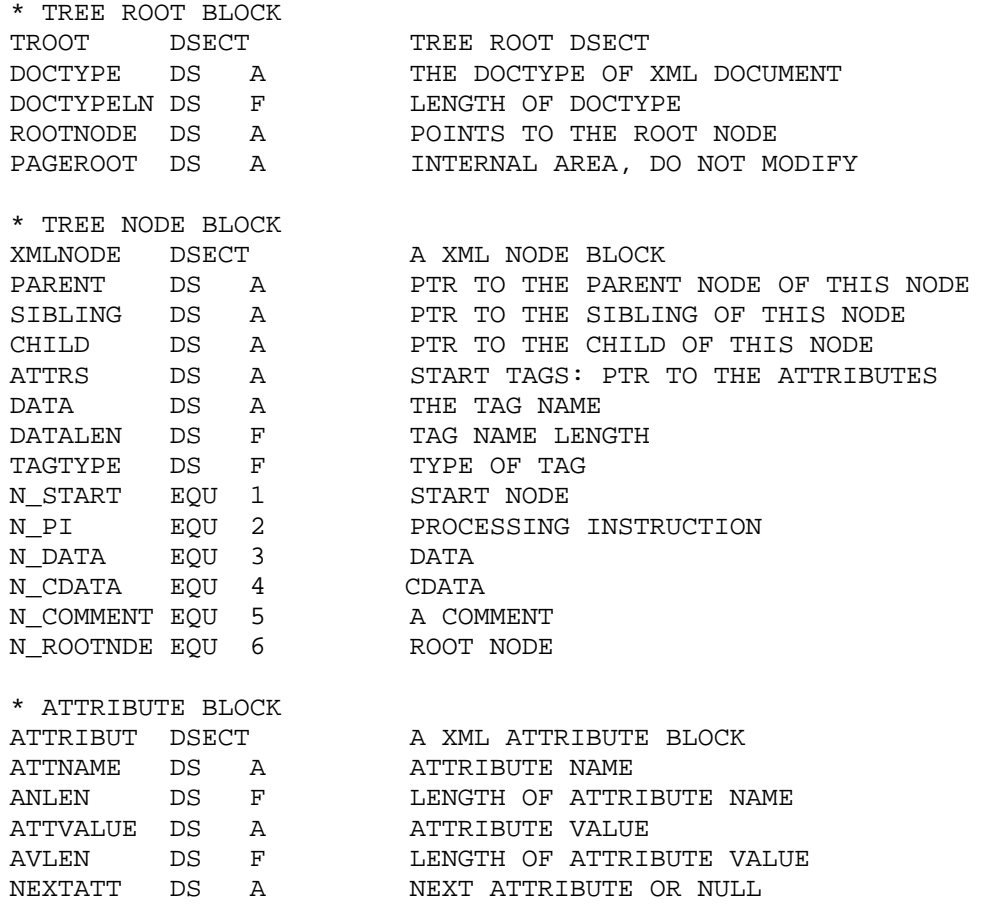

# *Appendix B – Parameter area definitions in PL/I*

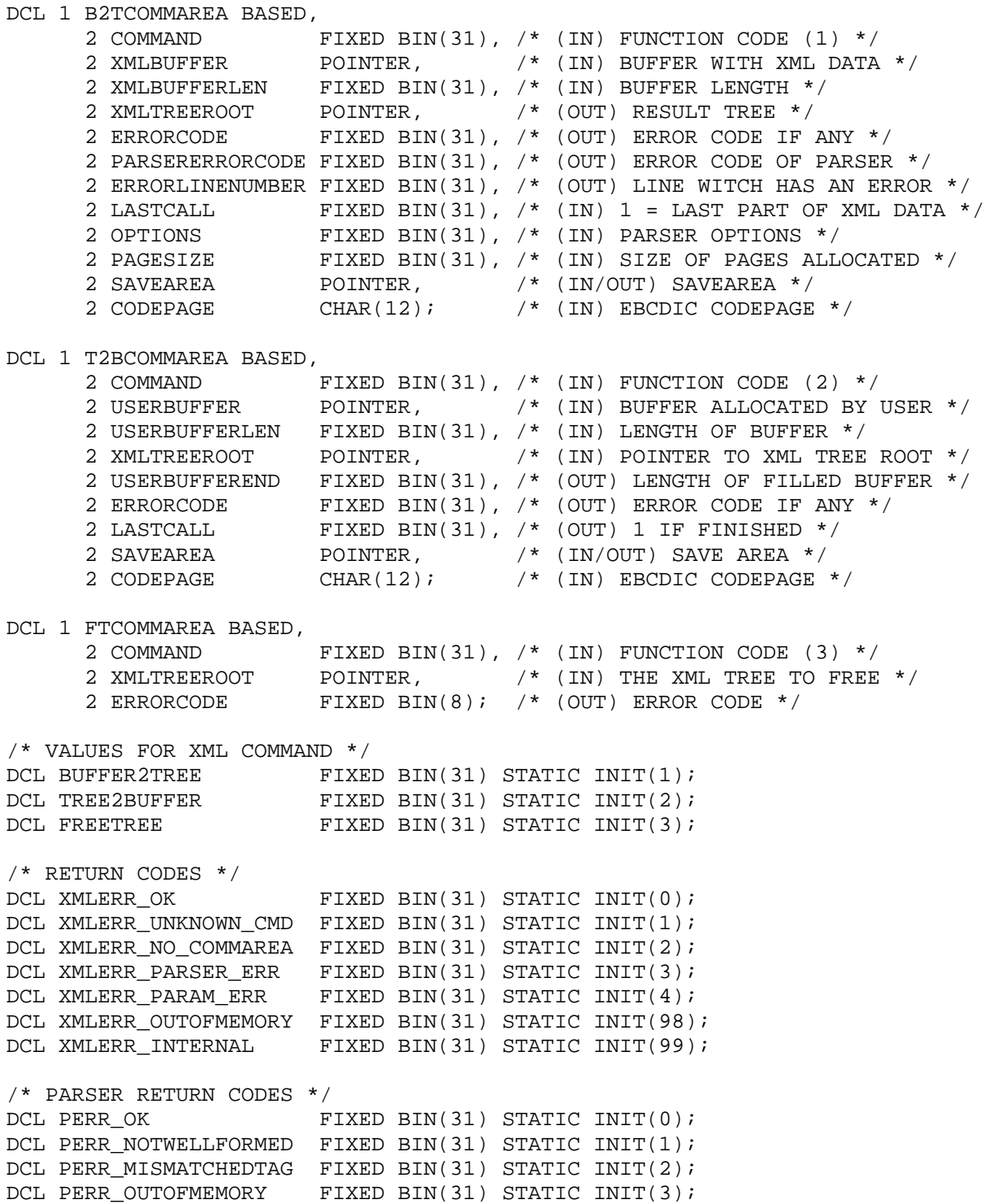

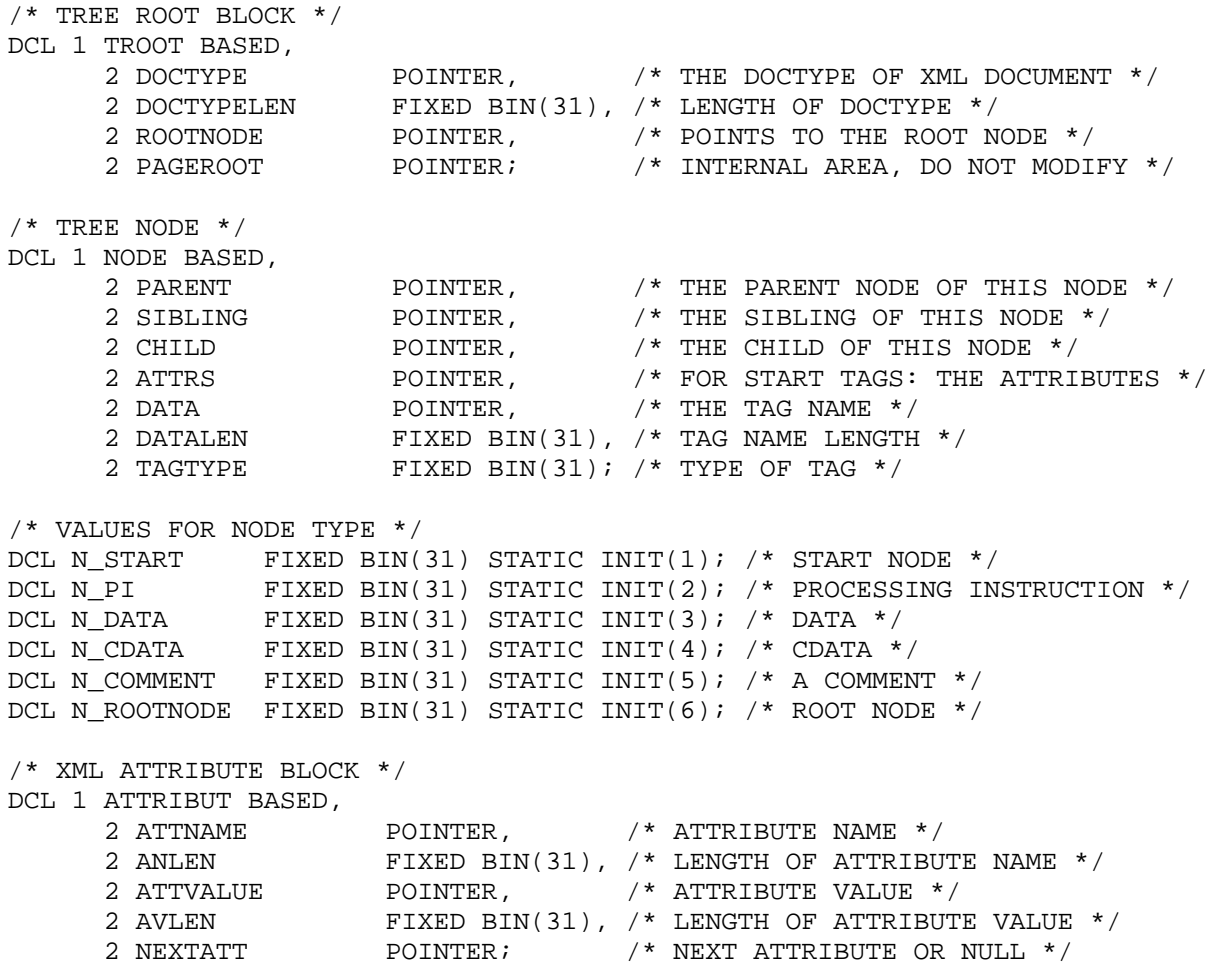

#### *Appendix C – Parameter area definitions in COBOL*

```
 ******************************
     * BUFFER2TREE PARAMETER AREA * 
     ******************************
      01 B2TCOMMAREA. 
02 COMMAND PIC 9(9) BINARY.
 02 XML-BUFFER USAGE IS POINTER. 
          02 XML-BUFFER-LEN PIC 9(9) BINARY. 
 02 XML-TREE-ROOT USAGE IS POINTER. 
02 ERROR-CODE PIC 9(9) BINARY.
          02 PARSER-ERROR-CODE PIC 9(9) BINARY. 
          02 ERROR-LINE-NUMBER PIC 9(9) BINARY. 
02 LAST-CALL PIC 9(9) BINARY.
02 OPTIONS PIC 9(9) BINARY.
02 PAGE-SIZE PIC 9(9) BINARY.
 02 SAVE-AREA USAGE IS POINTER. 
02 CODE-PAGE PIC X(12).
     ******************************
      * TREE2BUFFER PARAMETER AREA * 
     ******************************
      01 T2BCOMMAREA. 
02 COMMAND PIC 9(9) BINARY.
 02 USER-BUFFER USAGE IS POINTER. 
         02 USER-BUFFER-LEN PIC 9(9) BINARY.<br>02 XML-TREE-ROOT USAGE IS POINTER.
 02 XML-TREE-ROOT USAGE IS POINTER. 
 02 USER-BUFFER-END PIC 9(9) BINARY. 
02 ERROR-CODE PIC 9(9) BINARY.
02 LAST-CALL PIC 9(9) BINARY.
 02 SAVE-AREA USAGE IS POINTER. 
02 CODE-PAGE PIC X(12).
     ******************************
     * FREETREE PARAMETER AREA * 
     ******************************
     01 FTCOMMAREA.<br>02 COMMAND
                          PIC 9(9) BINARY.
 02 XML-TREE-ROOT USAGE IS POINTER. 
02 ERROR-CODE PIC 9(2) BINARY.
     ******************************
     * VALUES FOR XML COMMAND * 
     ******************************
     01 BUFFER2TREE PIC 9(9) BINARY VALUE 1.
     01 TREE2BUFFER PIC 9(9) BINARY VALUE 2.
     01 FREETREE PIC 9(9) BINARY VALUE 3.
     ******************************
     * RETURN CODES * 
     ******************************
 01 XMLERR-OK PIC 9(9) BINARY VALUE 0. 
 01 XMLERR-UNKNOWN-CMD PIC 9(9) BINARY VALUE 1. 
 01 XMLERR-NO-COMMAREA PIC 9(9) BINARY VALUE 2. 
 01 XMLERR-PARSER-ERR PIC 9(9) BINARY VALUE 3. 
 01 XMLERR-PARAM-ERR PIC 9(9) BINARY VALUE 4. 
      01 XMLERR-OUT-OF-MEMORY PIC 9(9) BINARY VALUE 98. 
     01 XMLERR-INTERNAL PIC 9(9) BINARY VALUE 99.
```
\*\*\*\*\*\*\*\*\*\*\*\*\*\*\*\*\*\*\*\*\*\*\*\*\*\*\*\*\*\*

 \* PASER RETURN CODES \* \*\*\*\*\*\*\*\*\*\*\*\*\*\*\*\*\*\*\*\*\*\*\*\*\*\*\*\*\*\* 01 PERR-OK PIC 9(9) BINARY VALUE 0. 01 PERR-NOT-WELL-FORMED PIC 9(9) BINARY VALUE 1. 01 PERR-MISMATCHED-TAG PIC 9(9) BINARY VALUE 2. 01 PERR-OUT-OF-MEMORY PIC 9(9) BINARY VALUE 3.

 \*\*\*\*\*\*\*\*\*\*\*\*\*\*\*\*\*\*\*\*\*\*\*\*\*\*\*\*\*\* \* TREE ROOT AREA \* \*\*\*\*\*\*\*\*\*\*\*\*\*\*\*\*\*\*\*\*\*\*\*\*\*\*\*\*\*\* 01 TROOT. 02 DOCTYPE USAGE IS POINTER. 02 DOCTYPE-LEN PIC 9(9) BINARY. 02 ROOT-NODE USAGE IS POINTER. 02 PAGE-ROOT USAGE IS POINTER. \*\*\*\*\*\*\*\*\*\*\*\*\*\*\*\*\*\*\*\*\*\*\*\*\*\*\*\*\*\* \* TREE NODE AREA \* \*\*\*\*\*\*\*\*\*\*\*\*\*\*\*\*\*\*\*\*\*\*\*\*\*\*\*\*\*\* 01 NODE. 02 PARENT USAGE IS POINTER. 02 SIBLING **USAGE IS POINTER.** 02 CHILD USAGE IS POINTER. 02 ATTRS USAGE IS POINTER. 02 DATA USAGE IS POINTER. 02 DATA-LEN PIC 9(9) BINARY. 02 TAG-TYPE PIC 9(9) BINARY. \*\*\*\*\*\*\*\*\*\*\*\*\*\*\*\*\*\*\*\*\*\*\*\*\*\*\*\*\*\* \* NODE TYPES \* \*\*\*\*\*\*\*\*\*\*\*\*\*\*\*\*\*\*\*\*\*\*\*\*\*\*\*\*\*\* 01 N\_START PIC 9(9) BINARY VALUE 1. 01 N\_PI PIC 9(9) BINARY VALUE 2 01 N\_DATA <br>01 N\_CDATA <br>01 N\_COMMENT 01 N\_CDATA PIC 9(9) BINARY VALUE 4 01 N\_COMMENT PIC 9(9) BINARY VALUE 5 4 N\_COMMENT و بالاسلام المعلمات المعلمات و PIC 9(9) BINARY VALUE 5<br>01 N\_ROOTNODE PIC 9(9) BINARY VALUE 6 \*\*\*\*\*\*\*\*\*\*\*\*\*\*\*\*\*\*\*\*\*\*\*\*\*\*\*\*\*\* \* ATTRIBUTE AREA \* \*\*\*\*\*\*\*\*\*\*\*\*\*\*\*\*\*\*\*\*\*\*\*\*\*\*\*\*\*\* 01 ATTRIBUT. 02 ATT-NAME USAGE IS POINTER. 02 ATT-NAME-LEN PIC 9(9) BINARY. 02 ATT-VALUE USAGE IS POINTER. 02 ATT-VALUE-LEN PIC 9(9) BINARY. 02 NEXT-ATT USAGE IS POINTER.

## *Remarks*

This information contains sample application programs in source language, which illustrate programming techniques on various operating platforms. These examples have not been thoroughly tested under all conditions. IBM, therefore, cannot guarantee or imply reliability, serviceability, or function of these programs.

## *Trademarks*

The following terms are trademarks of International Business Machines Corporation in the United States, or other countries, or both:

CICS IBM Language Environment VSE/ESA

Java and all Java-based trademarks and logos are trademarks or registered trademarks of Sun Microsystems, Inc. in the United States, other countries, or both.

Other company, product, or service names, may be the trademarks or service marks of others.

## *Comments and Questions*

Comments or questions on this documentation are welcome. Please send your comments to:

[zvse@de.ibm.com](mailto:zvse@de.ibm.com)